## **Infrastructure of Sports**

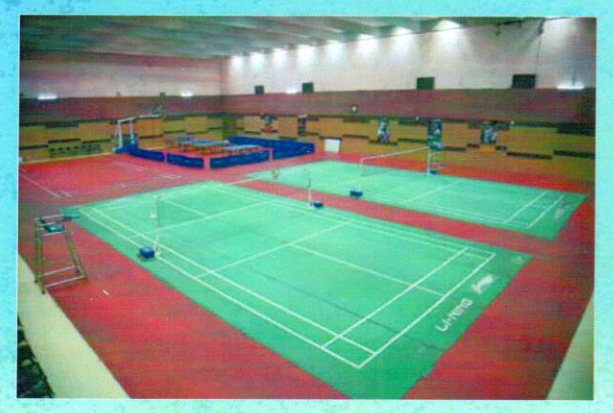

**BADMINTON COURT** 

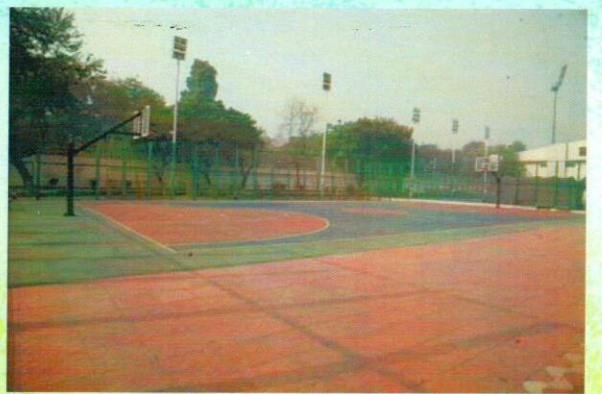

**BASKETBALL COURT** 

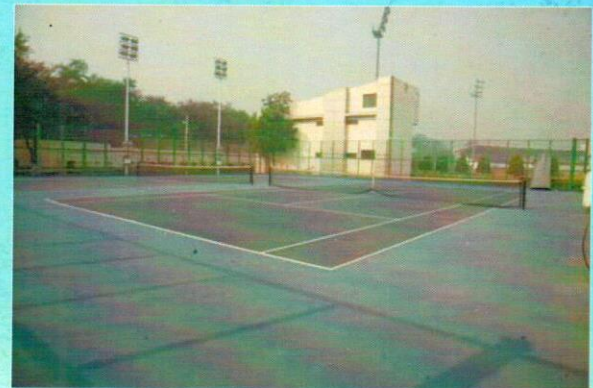

**LAWN TENNIS COURT** 

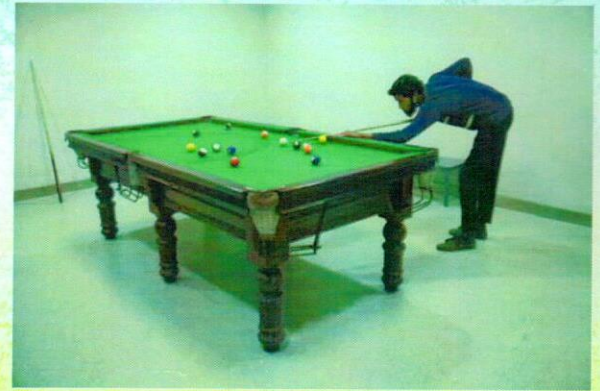

**SNOOKER ROOM** 

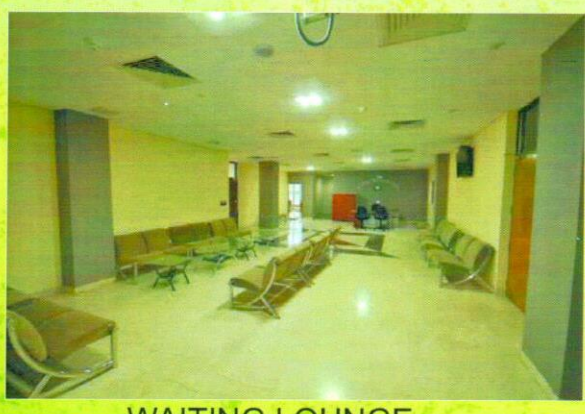

**WAITING LOUNGE** 

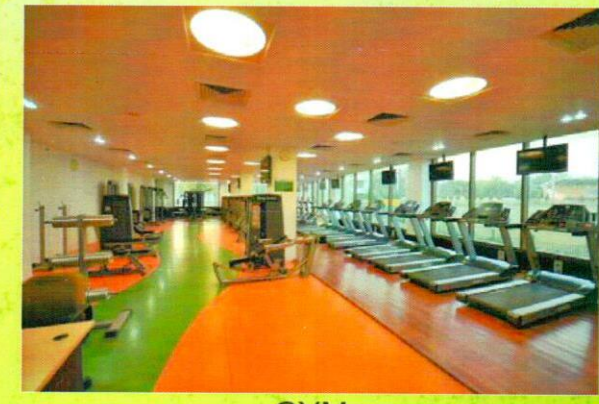

**GYM** 

**Infrastructure of Sports** 

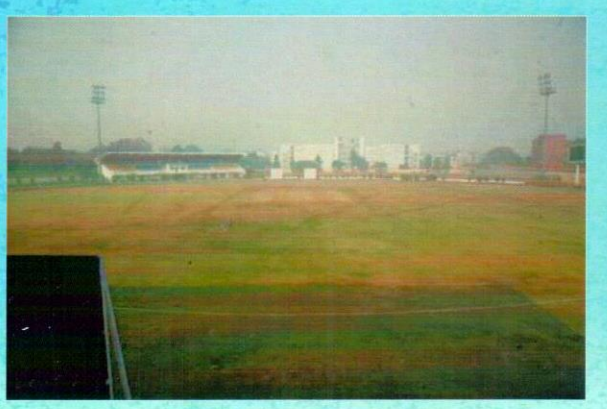

**CRICKET GROUND** 

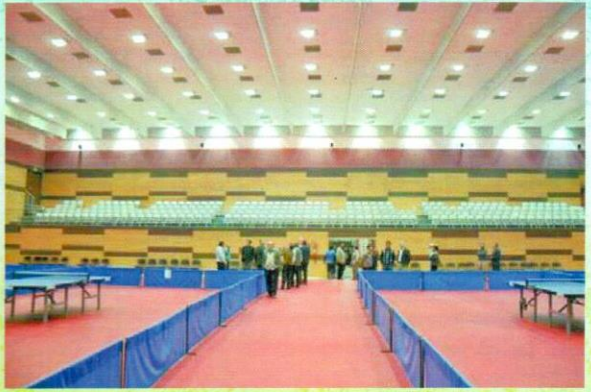

## **INDOOR STADIUM**

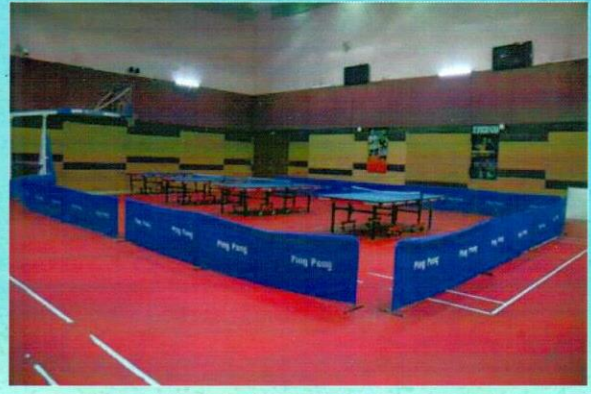

**INDOOR TABLE TENNIS COURT** 

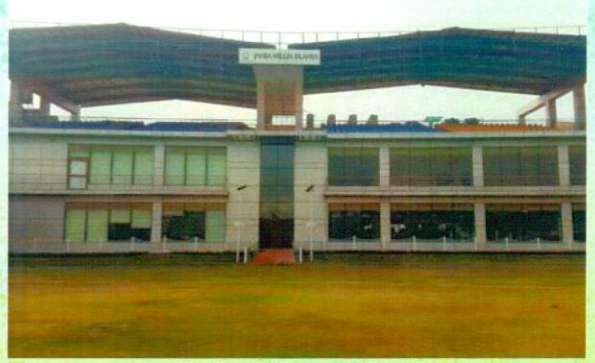

**PAVILION VIEW** 

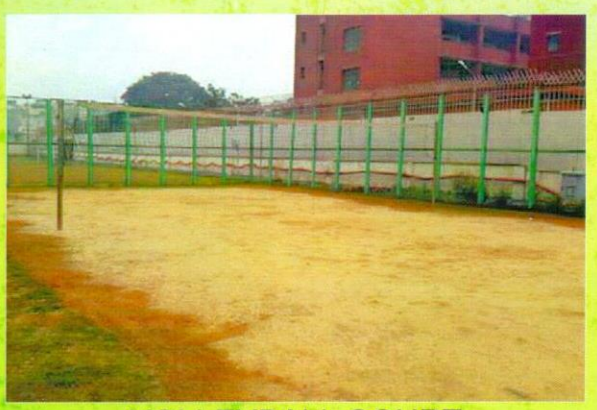

**VOLLEYBALL COURT** 

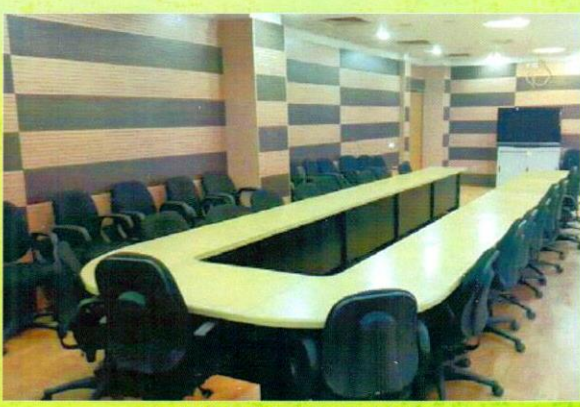

**CONFERENCE HALL**